## **BIBLIOTECA DE LA UNIVERSIDAD COMPLUTENSE Servicio de Tecnología y Sistemas**

## **Guía de Circulación en INNOPAC Versión 2.2**

Enero de 2005

## ÍNDICE

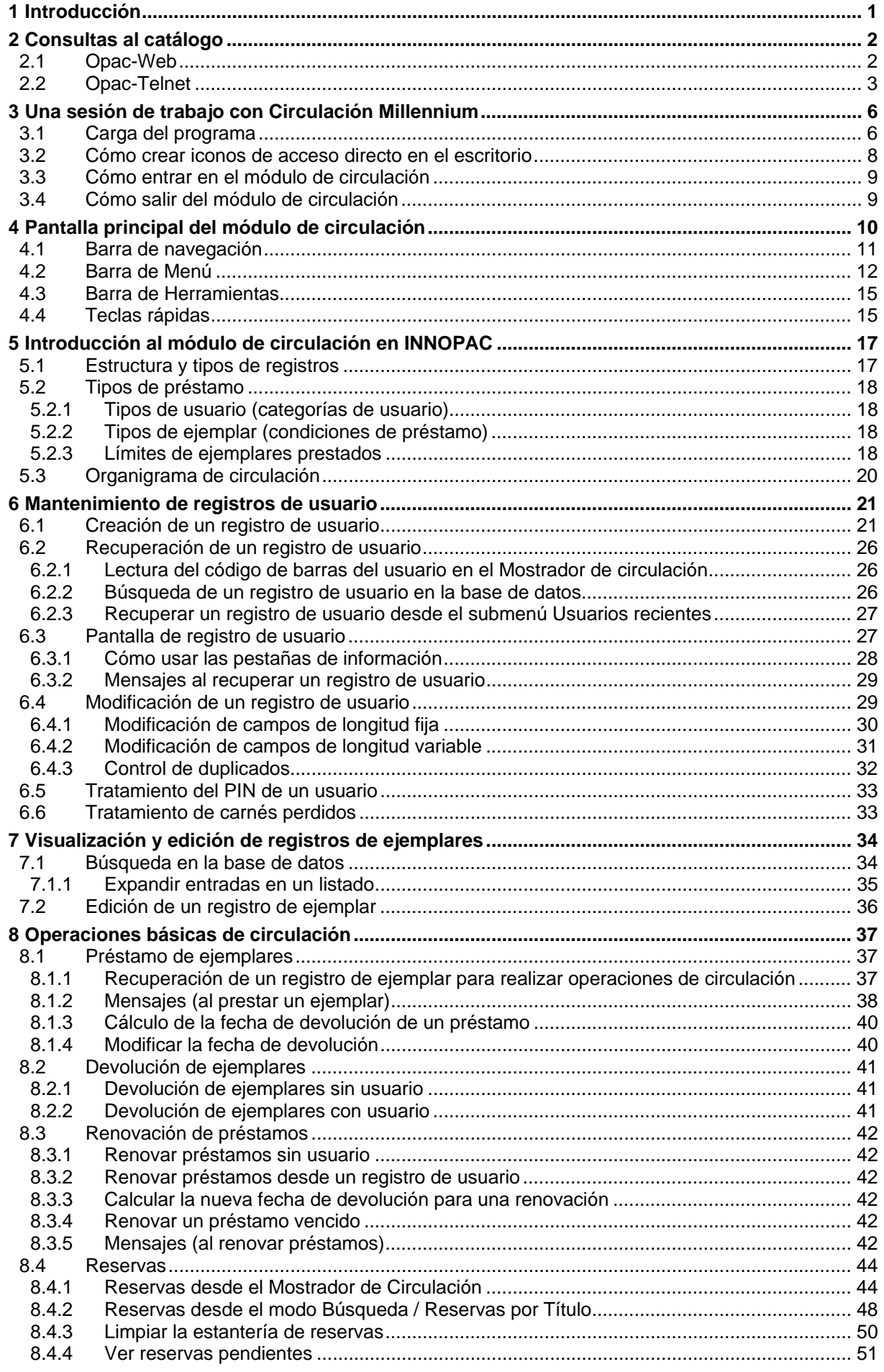

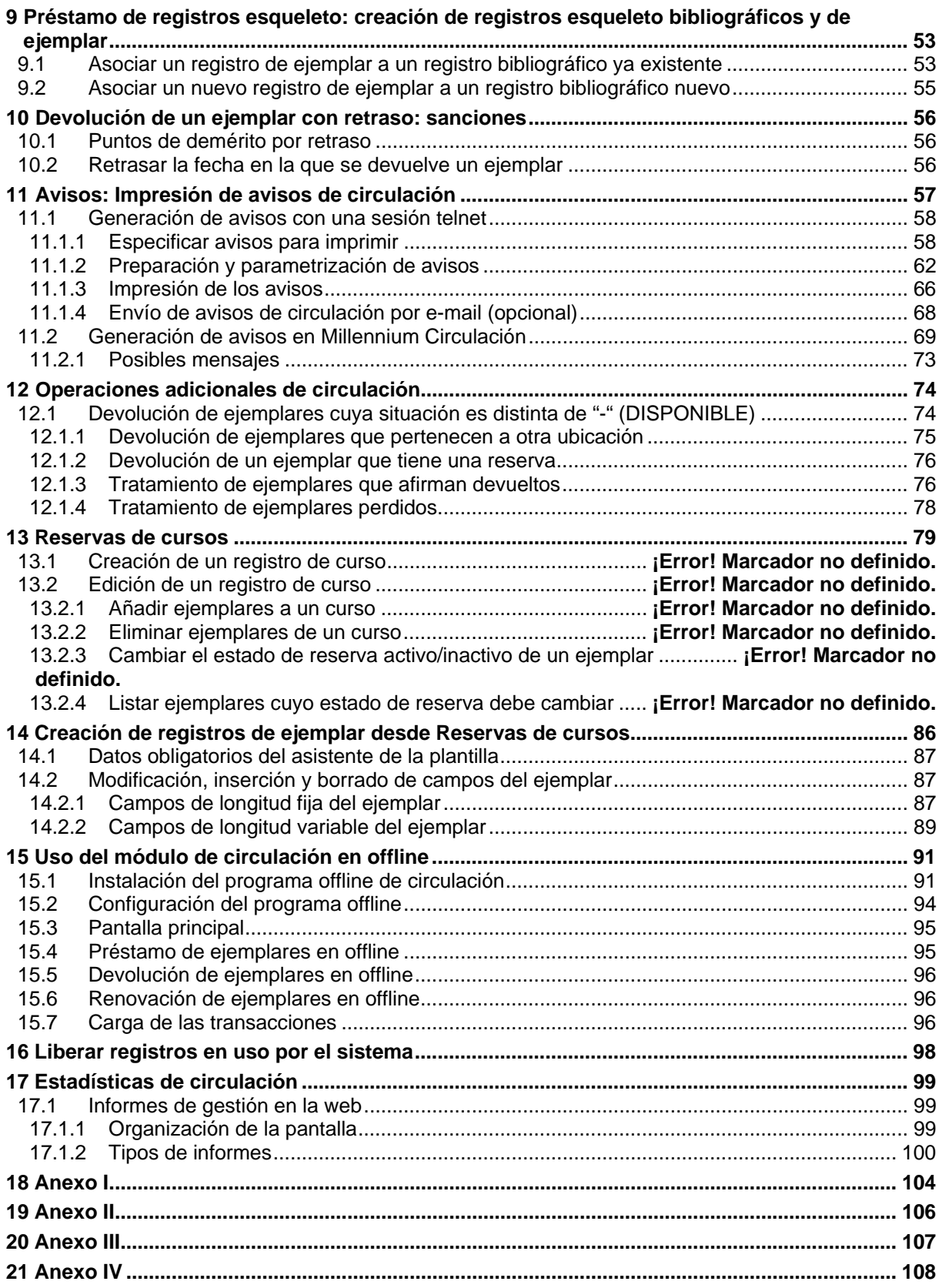

## **1 Introducción**

El módulo de circulación de Millennium ofrece una interfaz gráfica para las operaciones de circulación. Funciona desde un visualizador de páginas Web mediante programas creados en Java en los que se puede prestar y devolver ejemplares, realizar reservas, poner sanciones y trabajar con otras funciones relativas a la circulación.

Este manual pretende explicar el funcionamiento del módulo siguiendo en lo posible el orden lógico en el que se efectúan las operaciones de circulación.